#### I have already learned:

- To choose which tools will be best to complete a task
- To say what is good about my work and what can be improved
- To identify difference in two pieces of audio
- To identify volume, tone and pitch

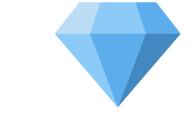

# KNOWLEDGE GEMS I am going to learn:

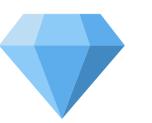

- To use a computer to record audio
- To re-record my voice to improve my recording
- To plan and record appropriate content for a podcast
- To arrange multiple sounds to create the effect I want
- To suggest and make improvements to an audio recording

#### Outcome:

To plan, record and edit a podcast on a topic I know a lot about

Q Careers in media ×

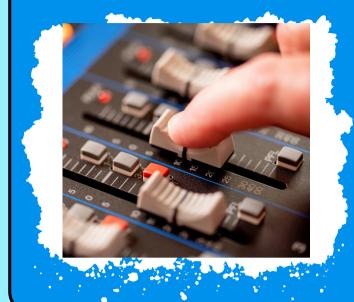

Sound technician

Operate and maintain the equipment used to record, amplify, enhance, mix or reproduce sound.

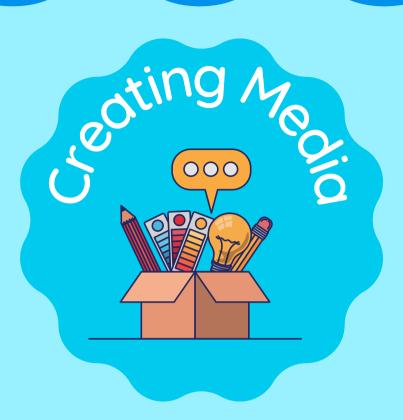

### Vocabulary

| recording | n. A digital file containing sounds or images that have been<br>taken and saved |
|-----------|---------------------------------------------------------------------------------|
| audio     | Sound, especially when recorded and produced                                    |
| podcast   | An audio show created and shared on the interent                                |
| playback  | Playing previously recorded sounds                                              |
| soundwave | The 'wavy' lines created when recording audio in an audio app                   |
| trim      | To cut an audio track to the length you need                                    |
| align     | To change the order of or line up different audio tracks                        |

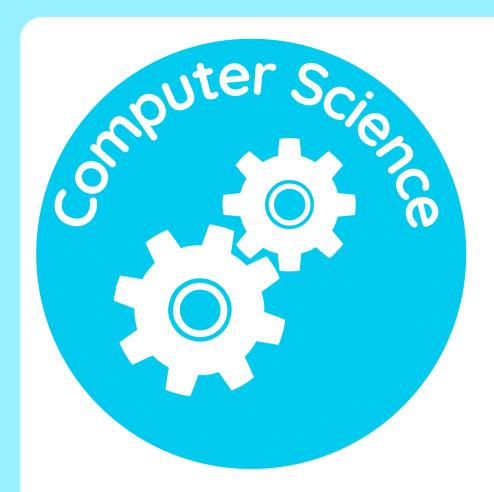

How computers work and how they are made.

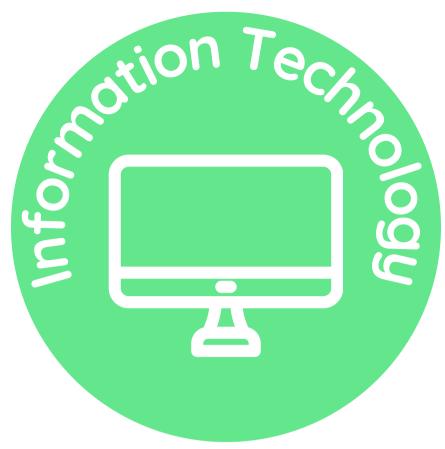

How to use computers to create digital content.

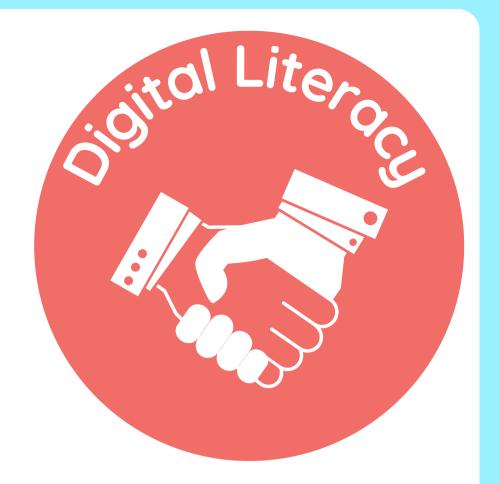

How to be safe and responsible on computers.

Which strands of computing have you been learning about today?

## **Building Blocks to E-Safety**

#### **E-Safety Tips**

- Use copyright-free music and sounds to ensure you have the right to use them in your audio productions.
- Protect your personal information by never sharing details like your name, address, or phone number while working on audio projects.
- Share your audio creations responsibly, sharing them only with trusted individuals and not making them public.
- Ask for advice from a trusted adult, such as a parent or teacher, when working on audio projects and sharing them online

## Useful Links

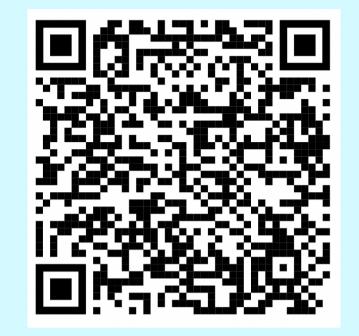

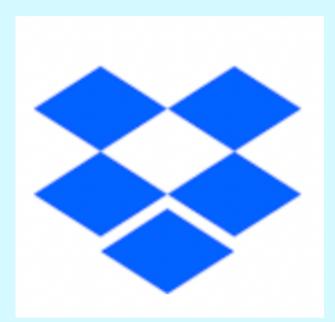

Link to DropBox folder with Music and SFX to use in podcasts

"In the symphony of creativity, audio editing is the conductor that orchestrates perfection."

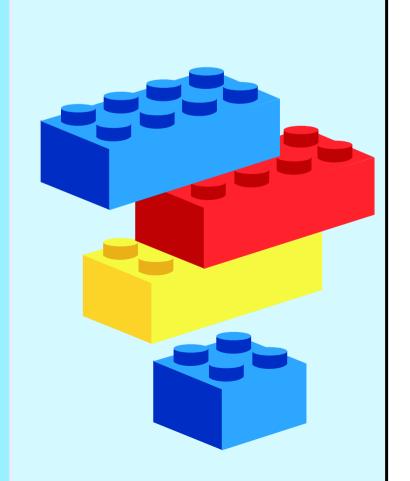